### **CS61B Lecture #23**

#### **Today:**

- Priority queues (Data Structures §6.4, §6.5)
- Range queries (§6.2)
- Java utilities: SortedSet, Map, etc.

**Next topic:** Hashing (Data Structures Chapter 7).

## **Priority Queues, Heaps**

- Priority queue: defined by operations "add," "find largest," "remove largest."
- Examples: scheduling long streams of actions to occur at various future times.
- Also useful for sorting (keep removing largest).
- Common implementation is the *heap*, a kind of tree.
- (Confusingly, this same term is used to described the pool of storage that the **new** operator uses. Sorry about that.)

## **Heaps**

• A max-heap is a binary tree that enforces the

Heap Property: Both labels in both children of each node are less than node's label.

- So node at top has largest label.
- Looser than binary search property, which allows us to keep tree "bushy".
- That is, it's always valid to pu<sup>t</sup> the smallest nodes anywhere at the bottom of the tree.
- Thus, heaps can be made nearly complete: all but possibly the last row have as many keys as possible.
- As <sup>a</sup> result, insertion of new value and deletion of largest value always take time proportional to  $\lg N$  in worst case.
- A min-heap is basically the same, but with the minimum value at the root and children having larger values than their parents.

#### **Example: Inserting into a simple heap**

#### **Data:**

1 17 4 5 9 0 -1 20

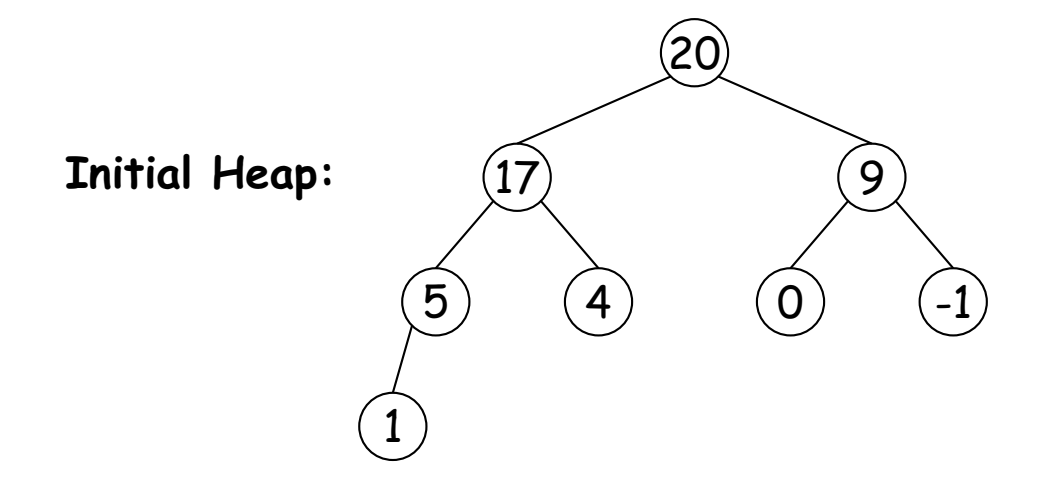

**Add 8:** Dashed boxes show where heap property violated

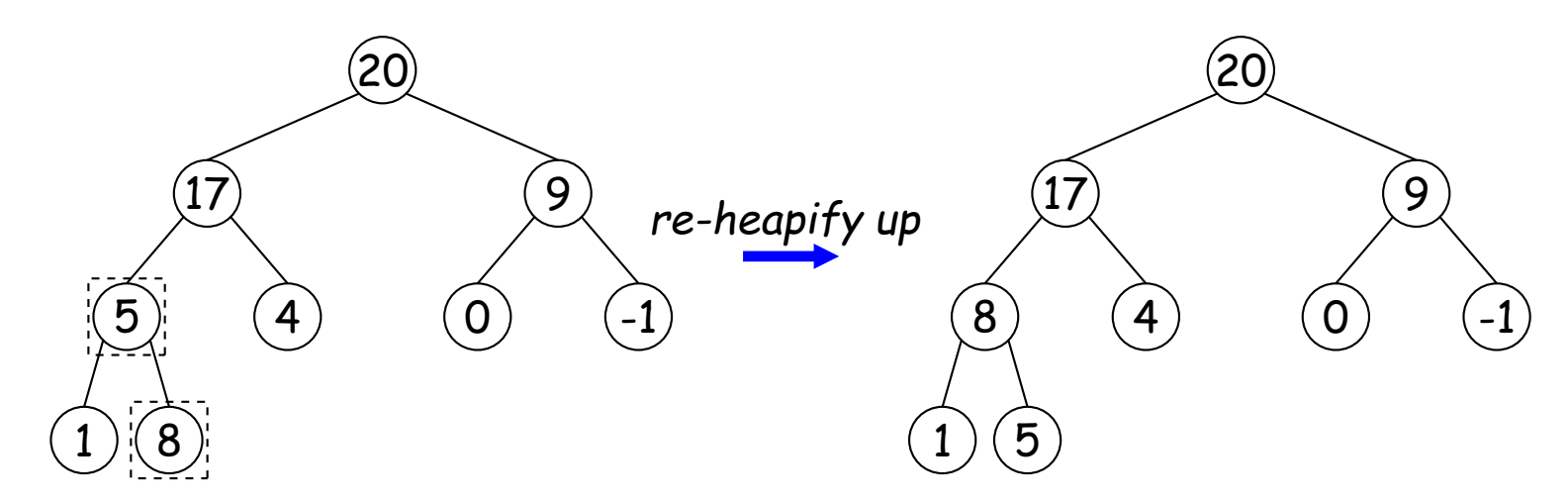

#### **Heap insertion continued**

**Now insert 18:**

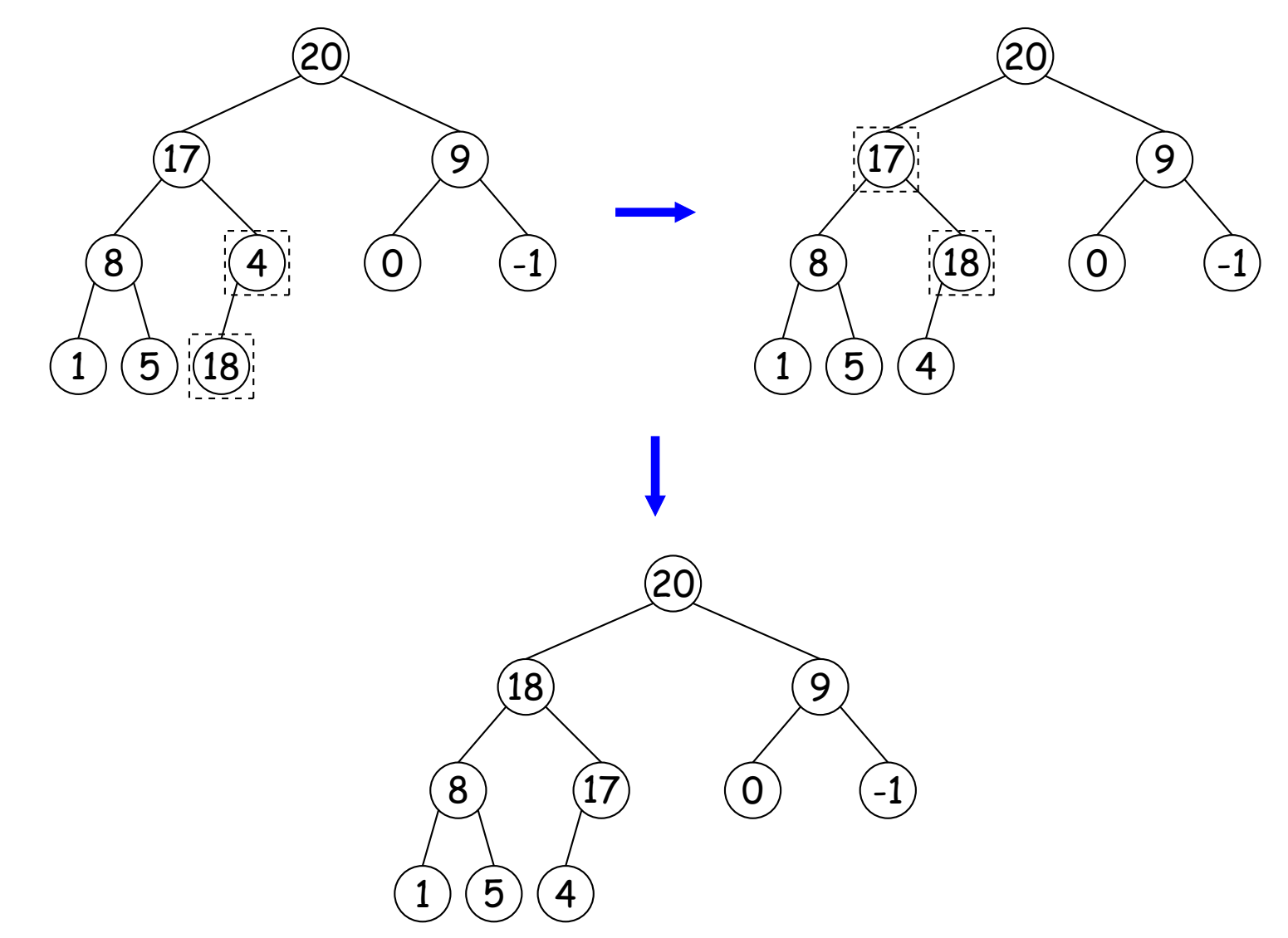

## **Removing Largest from Heap**

**To remove largest:** Move bottommost, rightmost node to top, then re-heapify down as needed (swap offending node with larger child) to re-establish heap property.

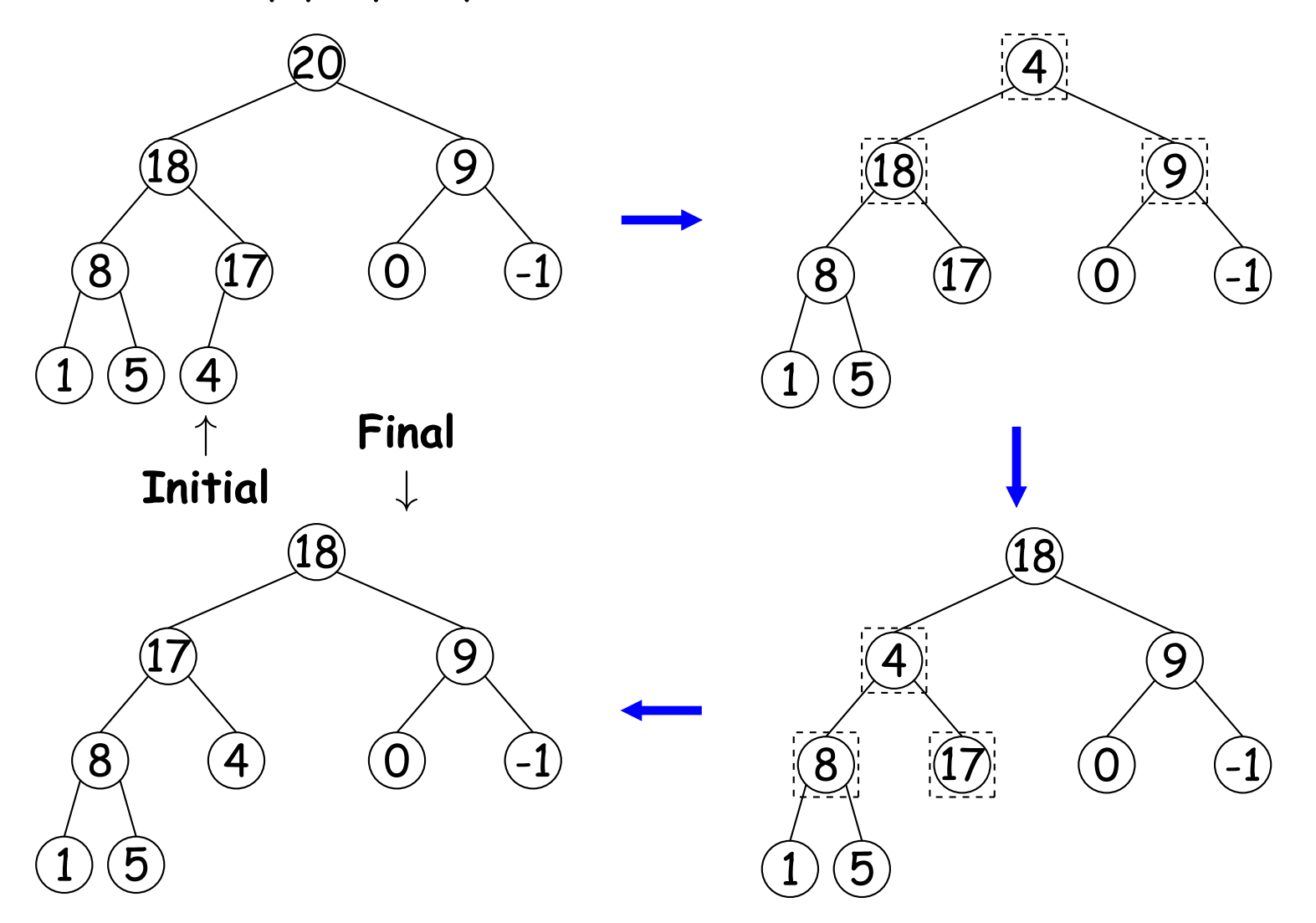

## **Heaps in Arrays**

- Since heaps are nearly complete (missing items only at bottom level), can use arrays for compac<sup>t</sup> representation.
- Example of removal from last slide (dashed arrows show children):

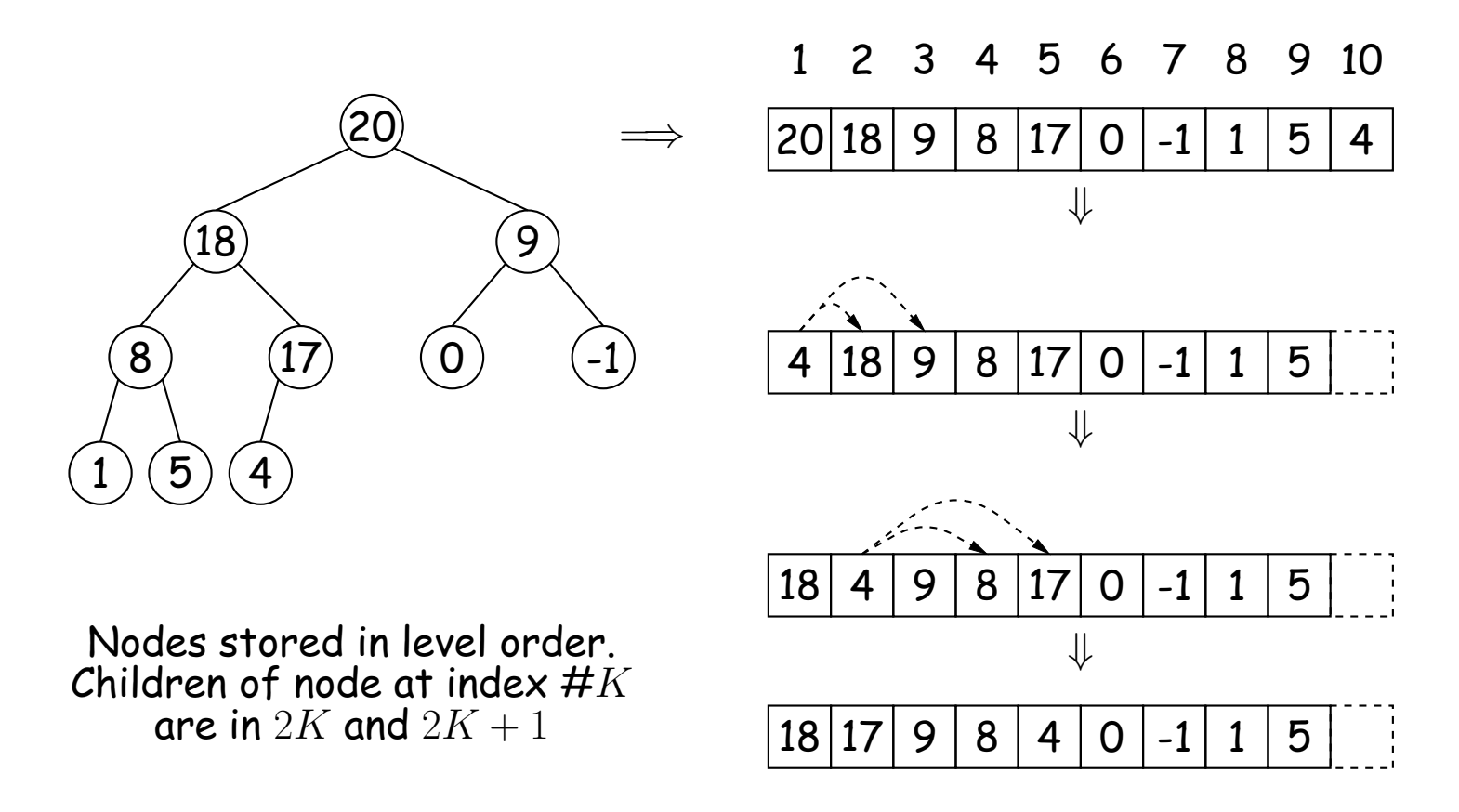

# **Ranges**

- So far, have looked for specific items
- But for BSTs, need an ordering anyway, and can also suppor<sup>t</sup> looking for ranges of values.
- Example: perform some action on all values in <sup>a</sup> BST that are within some range (in natural order):

```
/** Apply WHATTODO to all labels in T that are
 * >= L and < U, in ascending natural order. */
static void visitRange (BST T, Comparable<Key> L, Comparable<Key> U,
                         Action whatToDo)
  if (T \neq null) {
    int compLeft = L.compareTo (T.label ()),
        complight = U.compile.compareTo (Tu = 1);
    if (compLeft < 0) /* L < label */visitRange (T.left (), L, U, whatToDo);
    if (compLeft \leq 0 && compRight > 0) /* L \leq label \lt U */
      whatToDo.action (T);
    if (compRight > 0) \prime label < U \cdot \primevisitRange (T.right (), L, U, whatToDo);
  }
}
```
### **Time for Range Queries**

- Time for range query  $\in O(h+M)$ , where  $h$  is height of tree, and  $M$ is number of data items that turn out to be in the range.
- Consider searching the tree below for all values,  $x$ , such that  $25 \leq$  $x < 40$ .
- $\bullet$  In this example, the  $h$  comes from the starred nodes; the  $M$  comes from other non-dashed nodes. Dashed nodes are never looked at.

![](_page_8_Figure_4.jpeg)

#### **Ordered Sets and Range Queries in Java**

- Class SortedSet supports range queries with views of set:
	- **–** S.headSet(U):  $\mathsf{subset}$  of S that is  $<$  U.
	- **−** S.tailSet(L): **subset that is**  $\geq$  L.
	- <code>–S.subSet(L,U):</code> <code>subset that is  $\geq$  L,  $<$  U.</code>
- Changes to views modify S.
- Attempts to, e.g., add to <sup>a</sup> headSet beyond U are disallowed.
- Can iterate through <sup>a</sup> view to process <sup>a</sup> range:

```
SortedSet<String> fauna = new TreeSet<String>
     (Arrays.asList ("axolotl", "elk", "dog", "hartebeest", "duck"));
for (String item : fauna.subSet ("bison", "gnu"))
    System.out.printf ("%s, ", item);
```
would print "dog, duck, elk, "

• Java library type TreeSet<T> requires either that <sup>T</sup> be Comparable, or that you provide <sup>a</sup> Comparator:

SortedSet<String> rev\_fauna = new TreeSet<String> (Collections.reverseOrder());

# **Example of Representation: BSTSet**

- Same representation for both sets and subsets.
- Pointer to BST, plus bounds (if any).
- SortedSet<String>  $fauna = new BSTSet \langle String \rangle (stuff);$ subset1 = fauna.subSet("bison","gnu"); subset2 = subset1.subSet("axolotl","dog");
- .size() is expensive!

![](_page_10_Figure_5.jpeg)